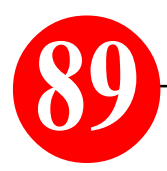

## *"Gesperrte Videos ansehen"*

## *Ein Computer-Praxistipp von S. Radic*

*Das Thema: Sehr oft will man sich ein Musik-Video auf You Tube ansehen und dann erscheint die Sperr-Meldung, dass dieses Video keine GEMA-Erlaubnis hat und in Deutschland nicht zu sehen ist! Besonders ärgelrich ist das dann, wenn man in der MWP-Liste sich einen Titel im Original ahören möchte, welcher mittlerweile gesperrt wurde! So ist es mir vor einiger Zeit ergangen, als ich den Titel "I do, I do, I do" von ABBA sehen wollte, der mir zwar im You Tube als vorhanden prompt angezeigt wurde....*

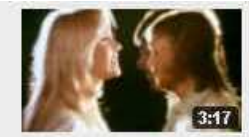

**ÜRERSETZEN** Abba - I Do, I Do, I Do, I Do, I Do Music video by Abba performing I Do, I Do, I Do, I Do, I Do (C) 1975 Polar Music International AB von AbbaVEVO | vor 2 Jahren | 2.703.043 Aufrufe

## *....jedoch dann, als ich ihn sehen wollte, folgende Meldung erschien:*

Abba - I Do, I Do, I Do, I Do, I Do AbbaVEVO

**You Tube** 

**ARRAIGNO** 

Abba - I Do, I Do, I Do, I Do, I Do

Disnici

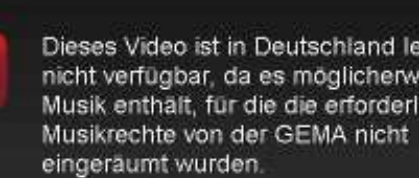

Dieses Video ist in Deutschland leider nicht verfügbar, da es möglicherweise Musik enthält, für die die erforderlichen

*Was kann man dagegen machen? Ganz einfach: man installiert im Firefox (ab Version 4.0) ein entsprechendes Add-On namens "ProxTube" - und dann erscheint diese Meldung wie folgt...*

*...und wenn man jetzt mit OK bestätigt, dann erscheint in ein paar Sekunden das gewünschte Video - nur diesmal direkt aus dem Proxy-Server irgendwo in Amerika:*

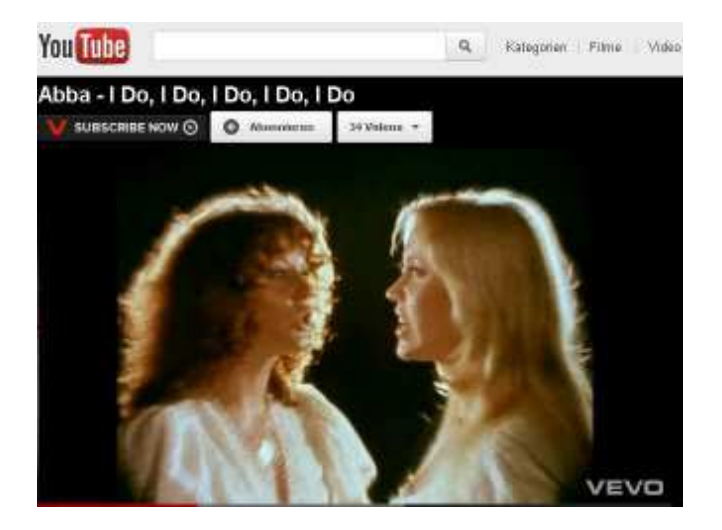

*Wie bekomme ich das "ProxTube"? Das Add-on "ProxTube" funktioniert mit den Browsern Firefox und Chrome und ist auf folgender Web-Adresse kostelos herunter zu laden:*

Musik enthält, für die die erforderlichen Musikrechte von der GEMA nicht

eingeräumt wurden.

https://addons.mozilla.org/de/firefox/addon/proxtube/

*Bis zum nächsten Praxistip, Ihr Internet-Musik-Begleiter S. Radic Weitere Fragen unter: musik.radic@yahoo.de*